# **Documentations - Tâche #19638**

Scénario # 18283 (Terminé (Sprint)): Documenter le module Amon 2.6.1

## **Améliorer le paragraphe Paramétrer les ports d'écoute de Squid**

10/03/2017 16:31 - Gérald Schwartzmann

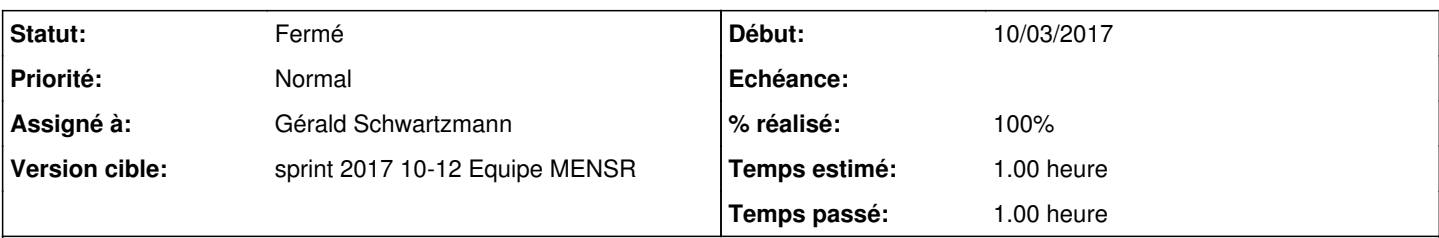

### **Description**

<http://eole.ac-dijon.fr/documentations/2.5/completes/HTML/ModuleAmon/co/024-configuration-squid.html#wdN39>

Par défaut, un certain nombre de ports SSL sont paramétrés et considérés comme sûrs quand ils sont des ports sortants : 443, 563, 631, 4000-5000, 8070, 8090, 8443, 8753 et 7070. Il est possible d'en ajouter autant que vous voulez dans le champ "SSL\_ports" supplémentaire.

Par défaut, un certain nombre de ports sont définis et autorisés aux utilisateurs : 80, 21, 443, 563, 70, 210, 631 et 1025-65535. Il est possible d'en ajouter autant que vous voulez dans le champ "Safe\_ports" supplémentaire.

La liste des ports a évoluée.

#### **Historique**

## **#1 - 10/03/2017 16:33 - Gérald Schwartzmann**

- *Statut changé de Nouveau à En cours*
- *% réalisé changé de 0 à 100*
- *Restant à faire (heures) changé de 1.0 à 0.25*

Changer en 2.4, 2.5 et 2.6 :

<http://eole.ac-dijon.fr/documentations/2.4/completes/beta/ModuleAmon/co/024-configuration-squid.html#wdN39> <http://eole.ac-dijon.fr/documentations/2.5/completes/beta/ModuleAmon/co/024-configuration-squid.html#wdN39> <http://eole.ac-dijon.fr/documentations/2.6/completes/beta/ModuleAmon/co/024-configuration-squid.html#wdN39>

### **#2 - 10/03/2017 17:17 - Gérald Schwartzmann**

*- Restant à faire (heures) changé de 0.25 à 0.5*

#### **#3 - 13/03/2017 09:44 - Scrum Master**

*- Statut changé de En cours à Résolu*

#### **#4 - 13/03/2017 17:48 - Joël Cuissinat**

*- Statut changé de Résolu à Fermé*

*- Restant à faire (heures) changé de 0.5 à 0.0*

Partie remaniée à ma sauce :)

+ [#6186](https://dev-eole.ac-dijon.fr/issues/6186)